### **Searching an Array: Linear and Binary Search**

# **Searching**

- **Check if a given element (key) occurs in the array.**
- **Two methods to be discussed:**
	- **If the array elements are unsorted.**
		- **Linear search**
	- **If the array elements are sorted.**
		- **Binary search**

### **Linear Search**

- **Basic idea:**
	- $\leftarrow$ **Start at the beginning of the array.**
	- **Inspect every element to see if it matches the key.**
- **Time complexity:**
	- **A measure of how long an algorithm takes to run.**
	- **If there are n elements in the array:**
		- **Best case:**

**match found in first element (1 search operation )**

• **Worst case:** 

**no match found, or match found in the last element (n search operations )**

• **Average:**

**(n + 1) / 2 search operations**

# **Contd.**

```
/* If key appears in a[0..size-1], return its location, pos, s.t. 
   a[pos] == key. If key is not found, return -1 */
int linear_search (int a[], int size, int key)
{
```

```
\mathbf{int} pos = 0;
while ((pos < size) \&amp; \&amp; (a[pos] != key))pos++;
if (pos<n)
       return pos; /* Return the position of match */
return -1; /* No match found */
```
# **Contd.**

**int x[ ]= {12, -3, 78, 67, 6, 50, 19, 10} ;**

• **Trace the following calls : search (x, 8, 6) ; search (x, 8, 5) ; Returns 4Returns -1**

# **Binary Search**

- **Binary search works if the array is sorted .**
	- **Look for the target in the middle.**
	- **If you don't find it, you can ignore half of the array, and repeat the process with the other half.**
- **In every step, we reduce the number of elements to search in by half.**

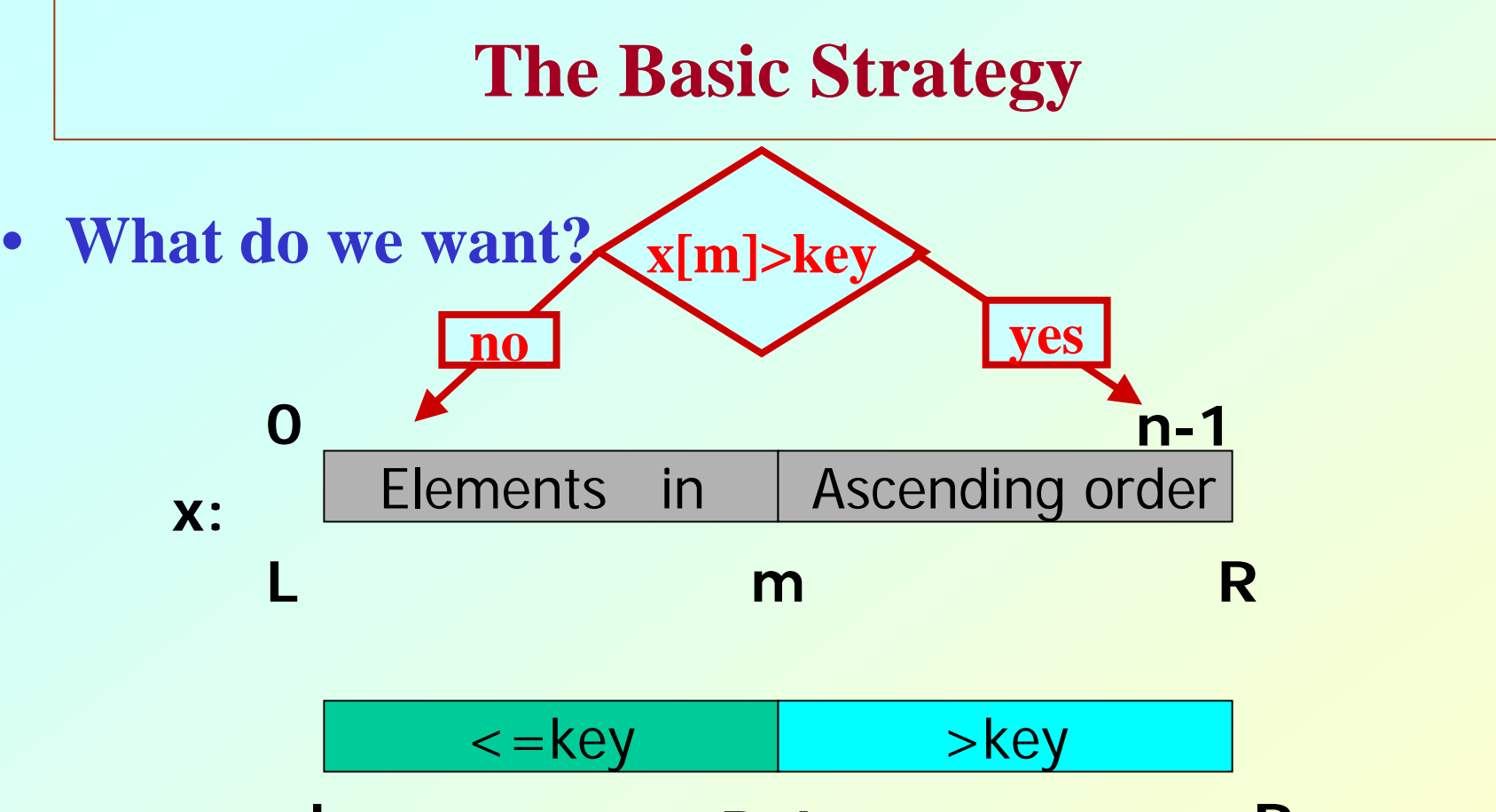

- **Look at [(L+R)/2]. Move L br R to the middle depending on test.**  $\mathbf{L}[(\mathbf{L}+\mathbf{R})/2]$ , Mov $\mathbf{R}$ , or R to the middle R
- **Repeat search operation in the reduced interval.**

### **Contd.**

```
/* If key appears in x[0..size-1], return its location, pos s.t. 
   x[pos]==key. If not found, return -1 */
int bin_search (int x[], int size, int key)
{
   int L, R, mid;
      _________________;
   while ( ________
    {
       __________________;
   }
   _________________ ;
}
```
### **The basic search iteration**

```
/* If key appears in x[0..size-1], return its location, pos s.t. x[pos]==key. If 
   not found, return -1 */
int bin_search (int x[], int size, int key)
{
   int L, R, mid;
    _________________;
   while ( _______
   {
         mid = (L + R)/2;if (x[mid] > key)
             R = mid;
         else L = mid;
    }
}
```
#### **Loop termination**

```
/* If key appears in x[0..size-1], return its location, pos s.t. x[pos]==key. If 
    not found, return -1 */
```

```
int bin_search (int x[], int size, int key)
{
   int L, R, mid;
      _________________;
    while ( L+1 != R
)
   {
         mid = (L + R)/2;if (x[mid] <= key)
             L = mid;
         else R = mid;
    }
    _________________ ;
}
```
#### **Return result**

```
/* If key appears in x[0..size-1], return its location, pos s.t. x[pos]==key. If 
   not found, return -1 */
```

```
int bin_search (int x[], int size, int key)
{
      int L, R, mid;
       _________________;
        while ( L+1 != R
)
       {
                  mid = (L + R)/2;if (x[mid] <= key)
                          L = mid;
                  else R = mid;
       }
       if (L \geq 0 \& \& x[L] = 0 \& \& x[L] = 0 \& \& x[L] = 0 \& \& x[L] = 0 \& \& x[L] = 0 \& \& x[L] = 0 \& \& x[L] = 0 \& \& x[L] = 0 \& \& x[L] = 0 \& \& x[L] = 0 \& \& x[L] = 0 \& \& x[L] = 0 \& \& x[L] = 0 \& \& x[L] = 0 \& \& x[L] = else return -1;
 }
```
### **Initialization**

```
/* If key appears in x[0..size-1], return its location, pos s.t. x[pos]==key. If 
   not found, return -1 */
```

```
int bin_search (int x[], int size, int key)
{
       int L, R, mid;
      L = -1; R = size;
        while ( L+1 != R
)
       {
                  mid = (L + R)/2;if (x[mid] <= key)
                          L = mid;else R = mid;
       }
       if (L \geq 0 \& \& x[L] = 0 \& \& x[L] = 0 \& \& x[L] = 0 \& \& x[L] = 0 \& \& x[L] = 0 \& \& x[L] = 0 \& \& x[L] = 0 \& \& x[L] = 0 \& \& x[L] = 0 \& \& x[L] = 0 \& \& x[L] = 0 \& \& x[L] = 0 \& \& x[L] = 0 \& \& x[L] = 0 \& \& x[L] = else return -1;
 }
```
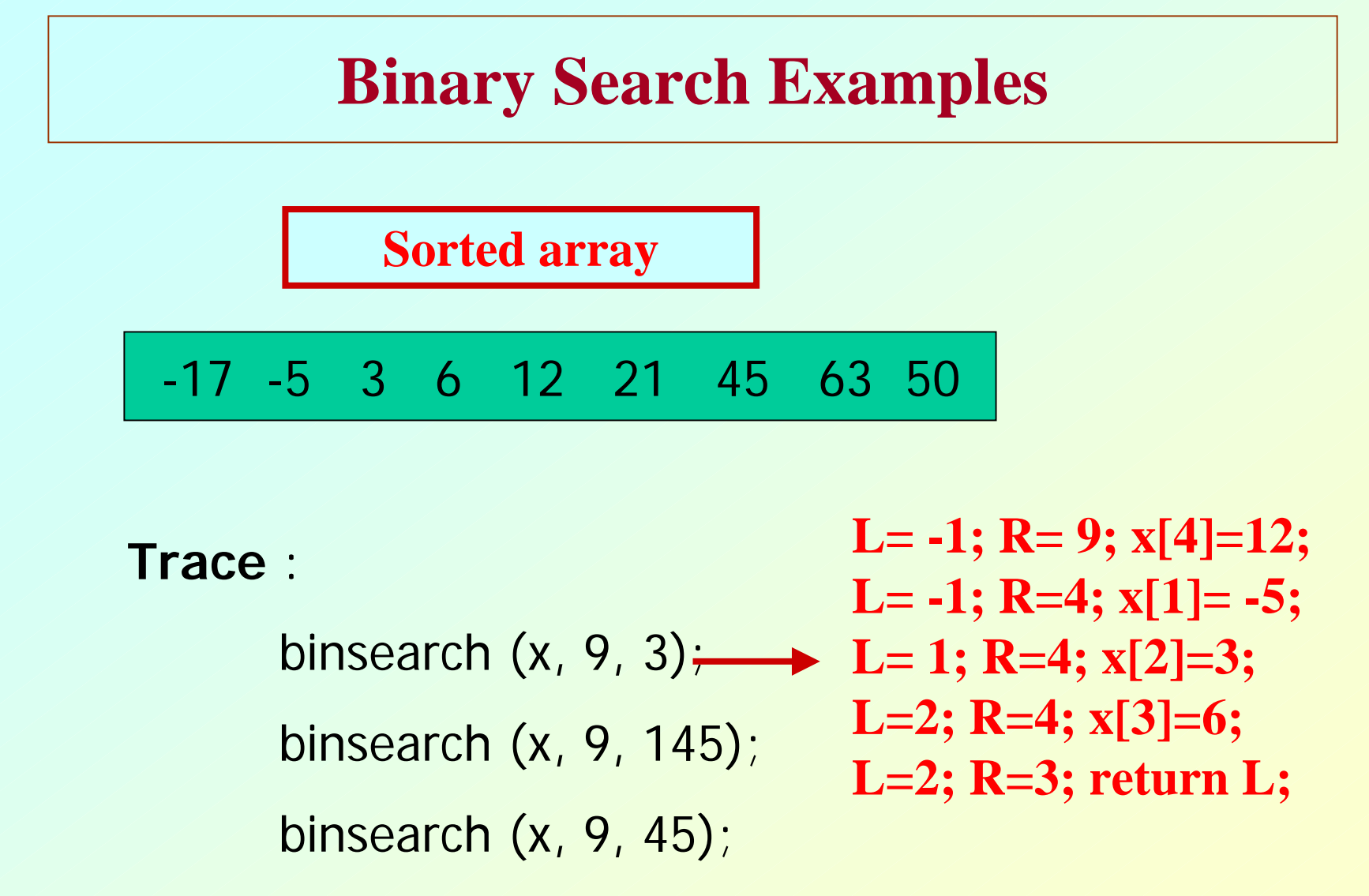

**We may modify the algorithm by checking equality with x[mid].**

# **Is it worth the trouble ?**

- **Suppose there are 1000 elements.**
- •**Ordinary search**
- – **If key is a member of x, it would require 500 comparisons on the average.**
- $\bullet$  **Binary search**
	- –**after 1st compare, left with 500 elements.**
	- **after 2nd compare, left with 250 elements.**
	- **After at most 10 steps, you are done.**

# **Time Complexity**

- **If there are n elements in the array.**
	- **Number of searches required:**

 $\log_2$ n

- For  $n = 64$  (say).
	- **Initially, list size = 64.**
	- **After first compare, list size = 32.**
	- **After second compare, list size = 16.**
	- **After third compare, list size = 8.**
	- **…….**
	- **After sixth compare, list size = 1.**

$$
2^k = n,
$$

**Where k is the number of steps.**

**log <sup>2</sup>64 = 6**

#### **Sorting: the basic problem**

- **Given an array x[0], x[1], ... , x[size-1] reorder entries so that**  $x[0] \leq x[1] \leq \ldots \leq x[size-1]$ 
	- **List is in non-decreasing order.**
- **We can also sort a list of elements in nonincreasing order.**

# **Example**

- **Original list:**
	- **10, 30, 20, 80, 70, 10, 60, 40, 70**
- **Sorted in non-decreasing order: 10, 10, 20, 30, 40, 60, 70, 70, 80**
- **Sorted in non-increasing order:**
	- **80, 70, 70, 60, 40, 30, 20, 10, 10**

# **Sorting Problem**

• **What we want : Data sorted in order**

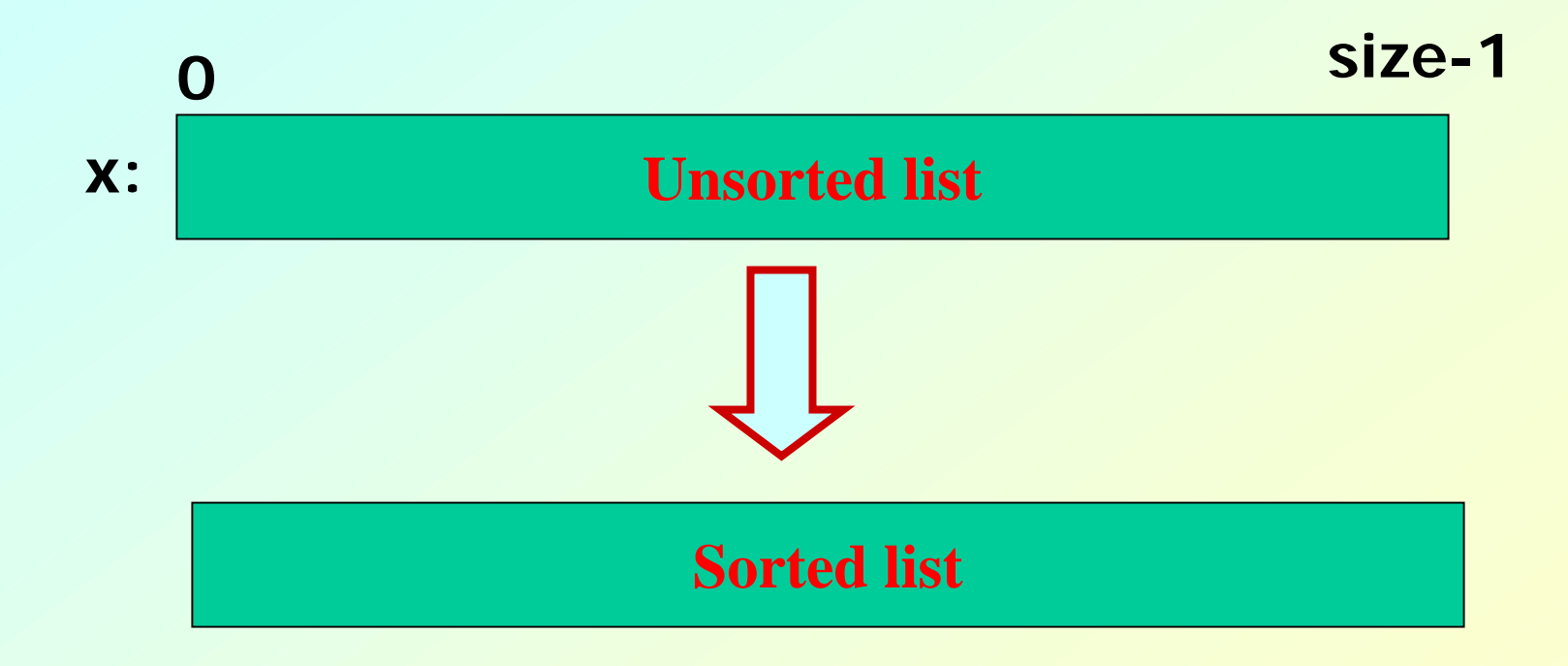

# **Selection Sort**

• **General situation :**

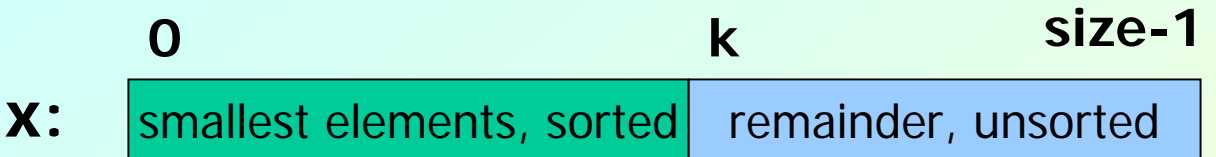

- • **Step :**
	- **Find smallest element, mval, in x[k..size-1]**
	- **Swap smallest element with x[k], then increase k.**

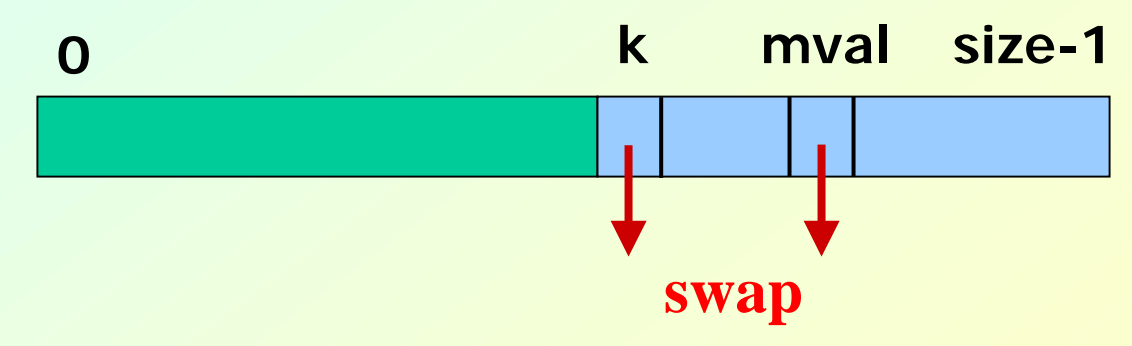

# **Subproblem**

```
/* Yield location of smallest element in x[k .. size-1];*/
```
**int min\_loc (int x[ ], int k, int size)** 

```
{
  int j, pos; /* x[pos] is the smallest element found so far */
  pos = k;for (j=k+1; j<size; j++)
       if (x[j] < x[pos])pos = j;
  return pos;
```
# **The main sorting function**

**/\* Sort x[0..size-1] in non-decreasing order \*/**

```
int selsort (int x[], int size)
{ int k, m;
  for (k=0; k<size-1; k++)
   {
       m = min_loc(x, k, size);
       temp = a[k];
       a[k] = a[m];
       a[m] = temp;
   }
}
```
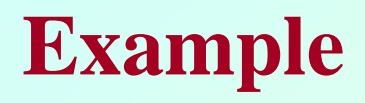

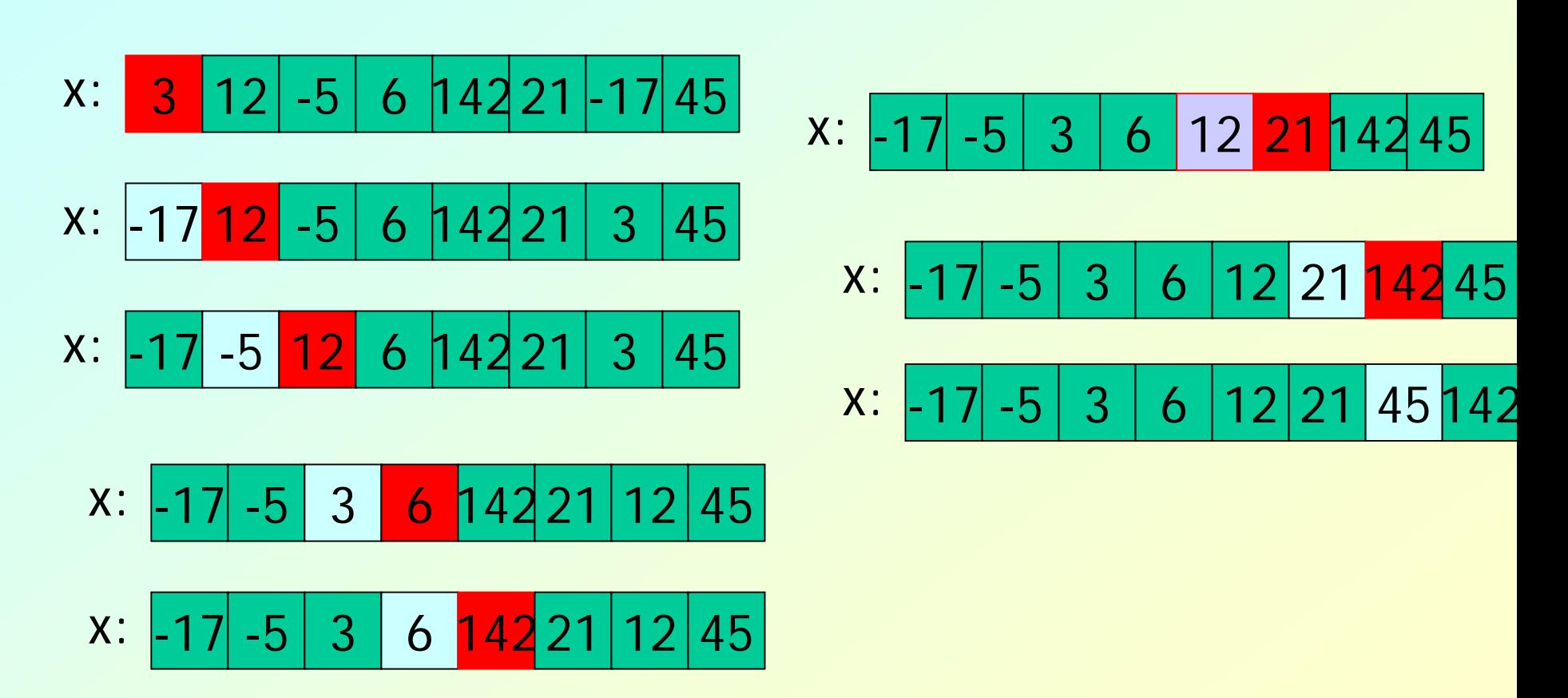

# **Analysis**

- **How many steps are needed to sort n things ?** 
	- **Total number of steps proportional to n 2**
	- **No. of comparisons?**

$$
(n-1)+(n-2)+\ldots +1=n(n-1)/2
$$

**Of the order of n2**

#### **Worst Case? Best Case? Average Case?**

### **Insertion Sort**

• **General situation :**

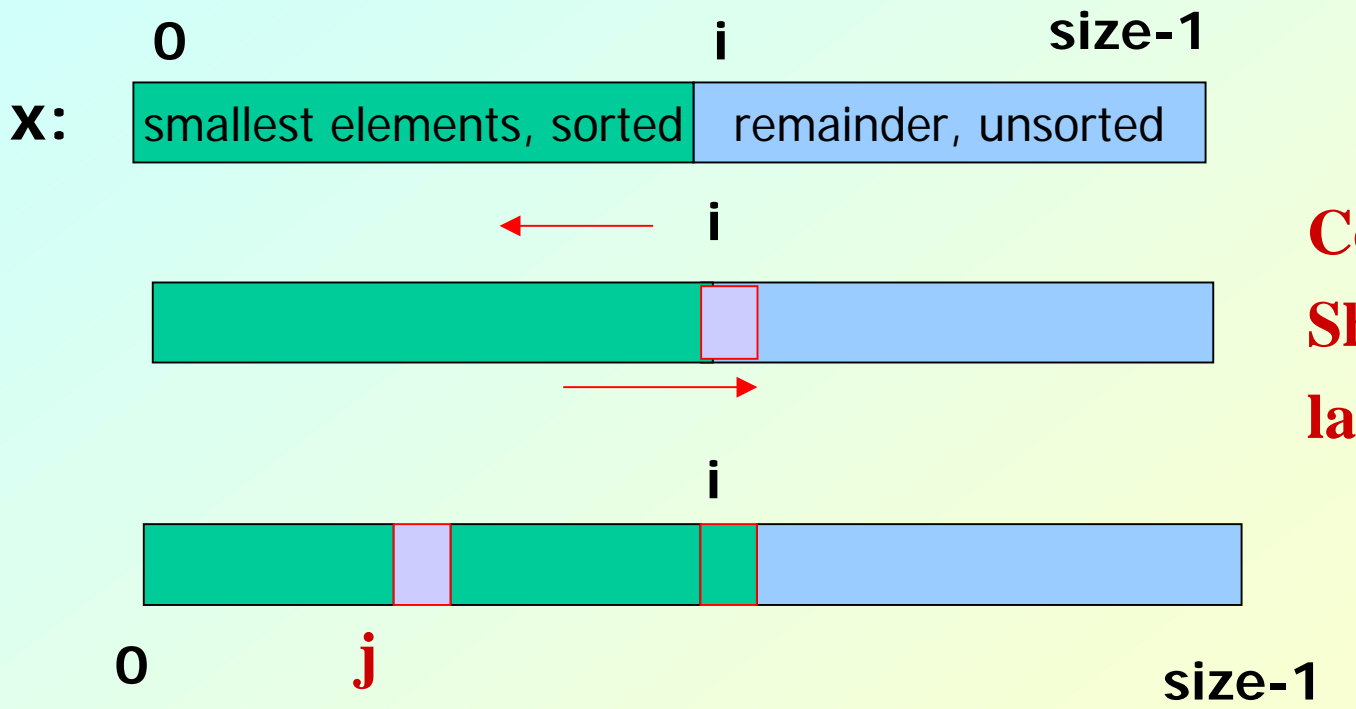

**Compare and Shift till x[i] is larger.**

### **Insertion Sorting**

```
void InsertSort (int list[], int size)
{
   for (i=1; i<size; i++)
   {
         item = list[i] ;
         for (j=i-1; (j>=0)&& (list[j] > i); j--)
                   list[j+1] = list[j];
         list[j+1] = item ;
    }
}
```
#### **Insertion Sort**

```
#define MAXN 100void InsertSort (int list[MAXN], int size) ;
main ()
{
   int index, size;
   int numbers[MAXN];
   /* Get Input */
   size = readarray (numbers) ;
   printarray (numbers, size) ;
   InsertSort (numbers, size) ;
   printarray (numbers, size) ;
}
```
# **Time Complexity**

• **Number of comparisons and shifting:** o**Worst Case?** 

 $1+2+3+ \ldots$   $+(n-1) = n(n-1)/2$ 

o**Best Case?**

 $1+1+\ldots$  (n-1) times = (n-1)

21 July 2009 **Programming and Data Structure** 27 Programming and Data Structure 27

### **Bubble Sort**

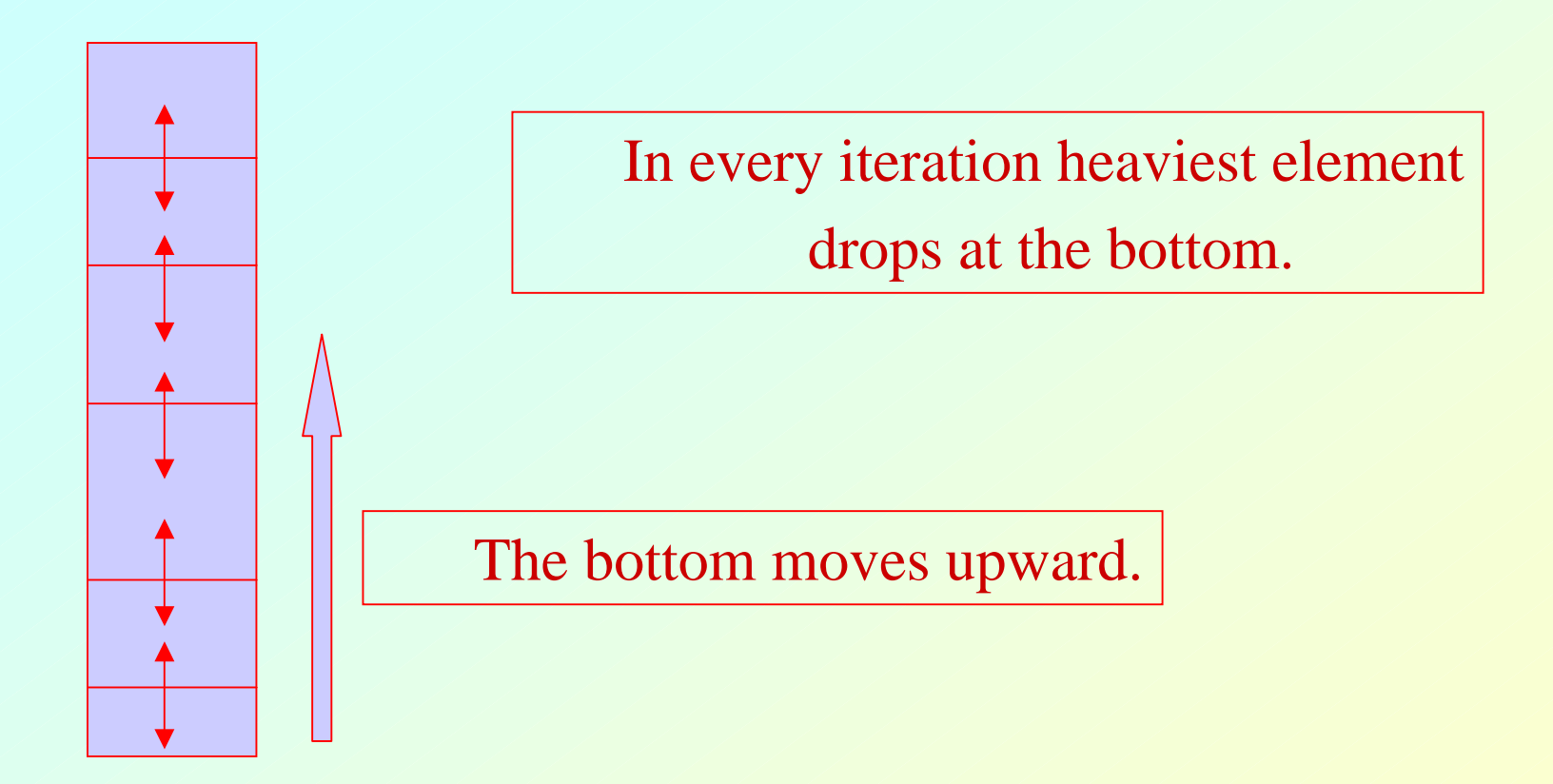

### **Bubble Sort**

```
#include <stdio.h>
```

```
void swap(int *x,int *y)
{
 int tmp=*x;
 *_{X}="x}y;
 *y=tmp;
```
void bubble\_sort(int x[],int n) { int i,j; for $(i=n-1;i>0;i-1)$ for $(j=0; j)$ if(x[j]>x[j+1]) swap( $\&x[i], \&x[j+1]$ );

}

# **Contd.**

```
int main(int argc, char *argv[])
   {
    int x[ ]=\{-45,89,-65,87,0,3,-23,19,56,21,76,-50\};int i;
    for(i=0;i<12;i++) printf("%d",x[i]);
    printf(\lceil \cdot \cdot \rceil);
     bubble_sort(x,12);
    for(i=0;i<12;i++) printf("%d",x[i]);
     printf(\lceil \cdot \cdot \rceil);
   }
-45 89 -65 87 0 3 -23 19 56 21 76 -50 
-65 -50 -45 -23 0 3 19 21 56 76 87 89
```
# **Time Complexity**

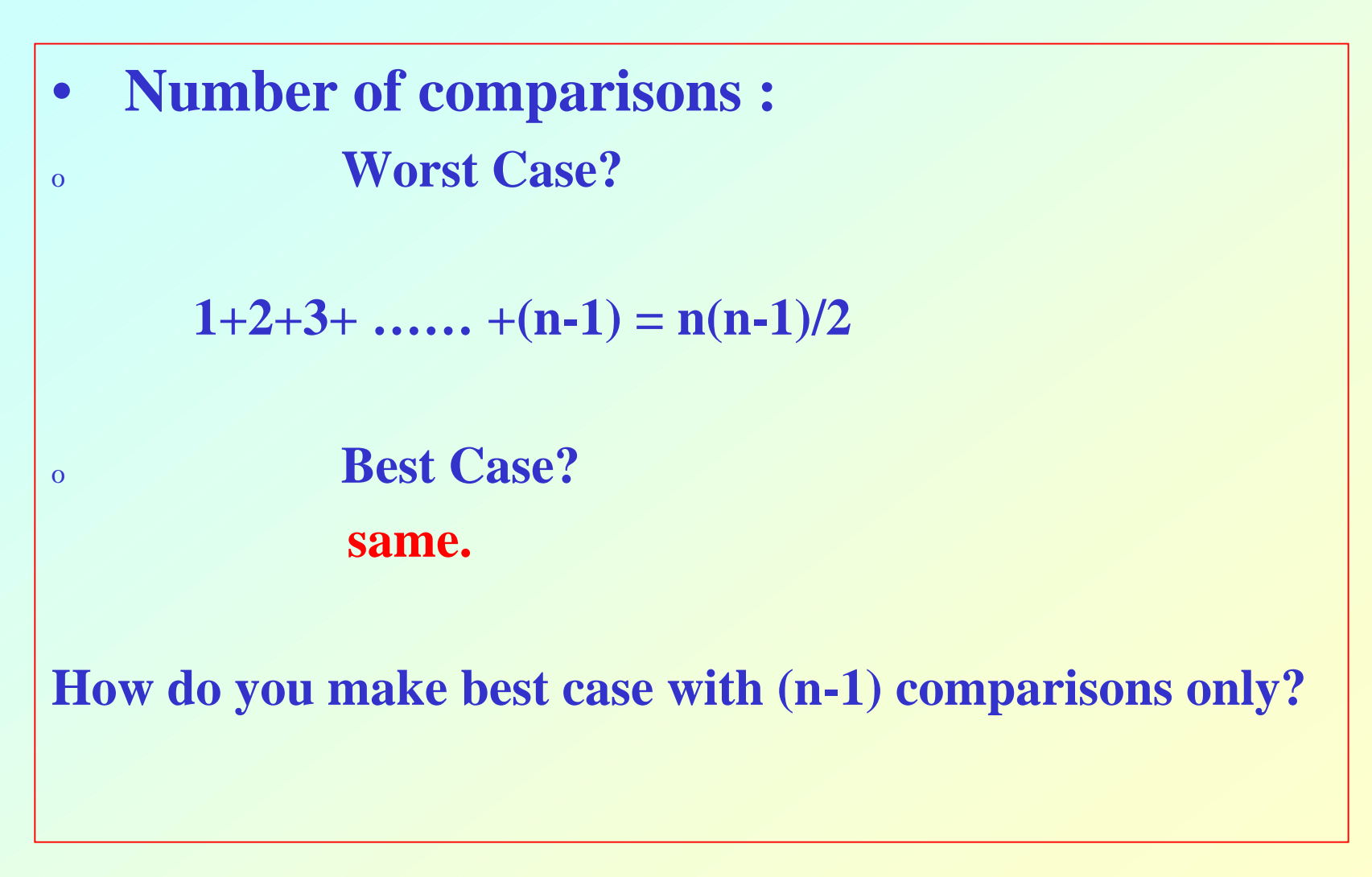

# **Some Efficient Sorting Algorithms**

- **Two of the most popular sorting algorithms are based on divide-and-conquer approach.**
	- **Quick sort**
	- **Merge sort**
- $\bullet$ **Basic concept:**

```
sort (list)
{
  if the list has length greater than 1
  {
     Partition the list into lowlist and highlist;
     sort (lowlist);
     sort (highlist);
     combine (lowlist, highlist);
  }
```
# **Quicksort**

- **At every step, we select a pivot element in the list (usually the first element).**
	- **We put the pivot element in the final position of the sorted list.**
	- **All the elements less than or equal to the pivot element are to the left.**
	- **All the elements greater than the pivot element are to the right.**

# **Partitioning**

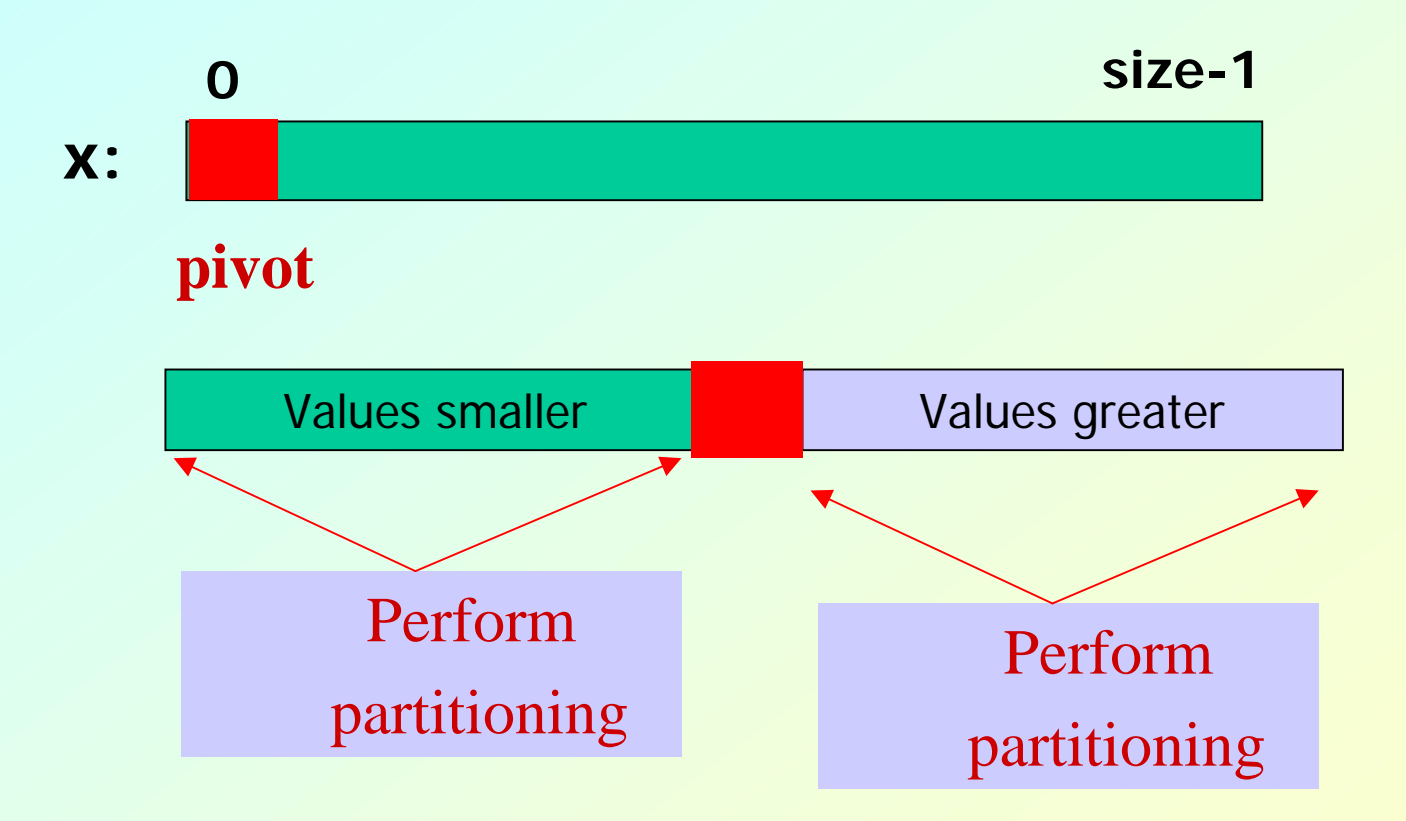

# **Quick Sort: Example**

```
#include <stdio.h>\#include \ltstdlib.h>
```

```
void print(int x[],int low,int high)
{
 int i;
```

```
for (i=low;i<=high;i++)printf(" %d", x[i]);
printf("\ln");
```

```
void swap(int *a,int *b)
{
 int tmp=a;
 *a=*b; *b=tmp;
}
```
# **Contd.**

```
void partition(int x[],int low,int high)
{
int i=low+1, j=high;int pivot=x[low];
if(low>=high) return;
while(i < j){
 while ((x[i] \le pivot) \& (i \le high)) i++;while ((x[i]>=pivot) \& \& (j>low)) j--;
 if(i<j) swap(\&x[i],\&x[i]);
}
```
if  $(i=$ high) {  $swap(\&x[j],\&x[low]);$ partition(x,low,high-1); } elseif  $(i=low+1)$ partition(x,low+1,high); else {  $swap(\&x[i], \&x[low]);$ partition(x,low,j-1);  $partition(x,j+1,high);$ 

}

# **Contd:**

#### int main(int argc,char \*argv[]) { int \*x; int  $i=0$ ;

int num;

num=argc-1;  $x=(int^*)$  malloc(num  $*$  sizeof(int));

```
for(i=0;i<num; i++)
x[i]=atoi(argv[i+1]);
```
printf("Input: "); for( $i=0$ ;  $i<$ num;  $i++$ ) printf(" %d", x[i]); printf( $"\n\langle n"\rangle$ ; partition(x,0,num-1); printf("Output: "); for( $i=0$ ;  $i<$ num;  $i++$ ) printf(" %d",  $x[i]$ ); printf( $"\n\langle n"\rangle$ ;

### **Trace of Partitioning**

./a.out 45 -56 78 90 -3 -6 123 0 -3 45 69 68

Input: 45 -56 78 90 -3 -6 123 0 -3 45 69 68

45 -56 78 90 -3 -6 123 0 -3 45 69 68

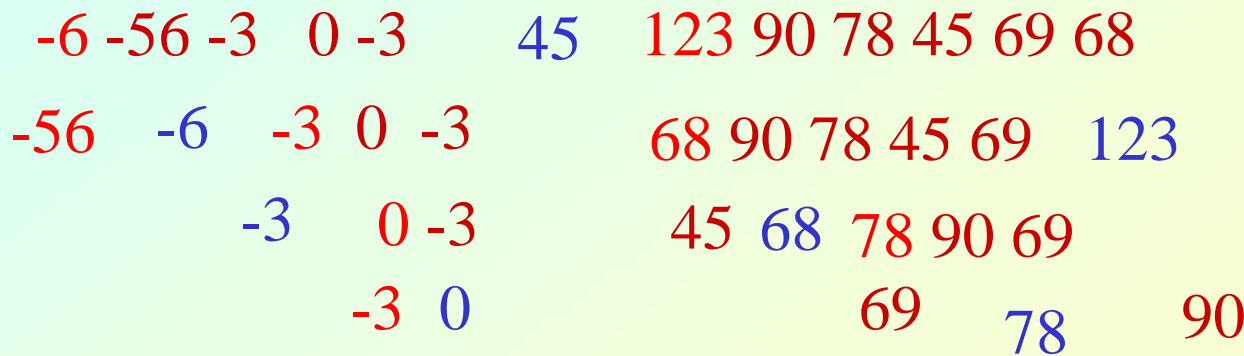

Output: -56 -6 -3 -3 0 45 45 68 69 78 90 123

# **Time Complexity**

- **Partitioning with n elements.**
	- **No. of comparisons:**
		- **n-1**

Choice of pivot element affects the time complexity.

• **Worst Case Performance:**

 $(n-1)+(n-2)+(n-3)+......+1=n(n-1)/2$ 

• **Best Case performance:**  $(n-1)+2((n-1)/2-1)+4(((n-1)/2-1)-1)/2-1)$ .. k steps  $= O(n \cdot log(n))$ 

 $2^{\rm k}$ =n

# **Merge Sort**

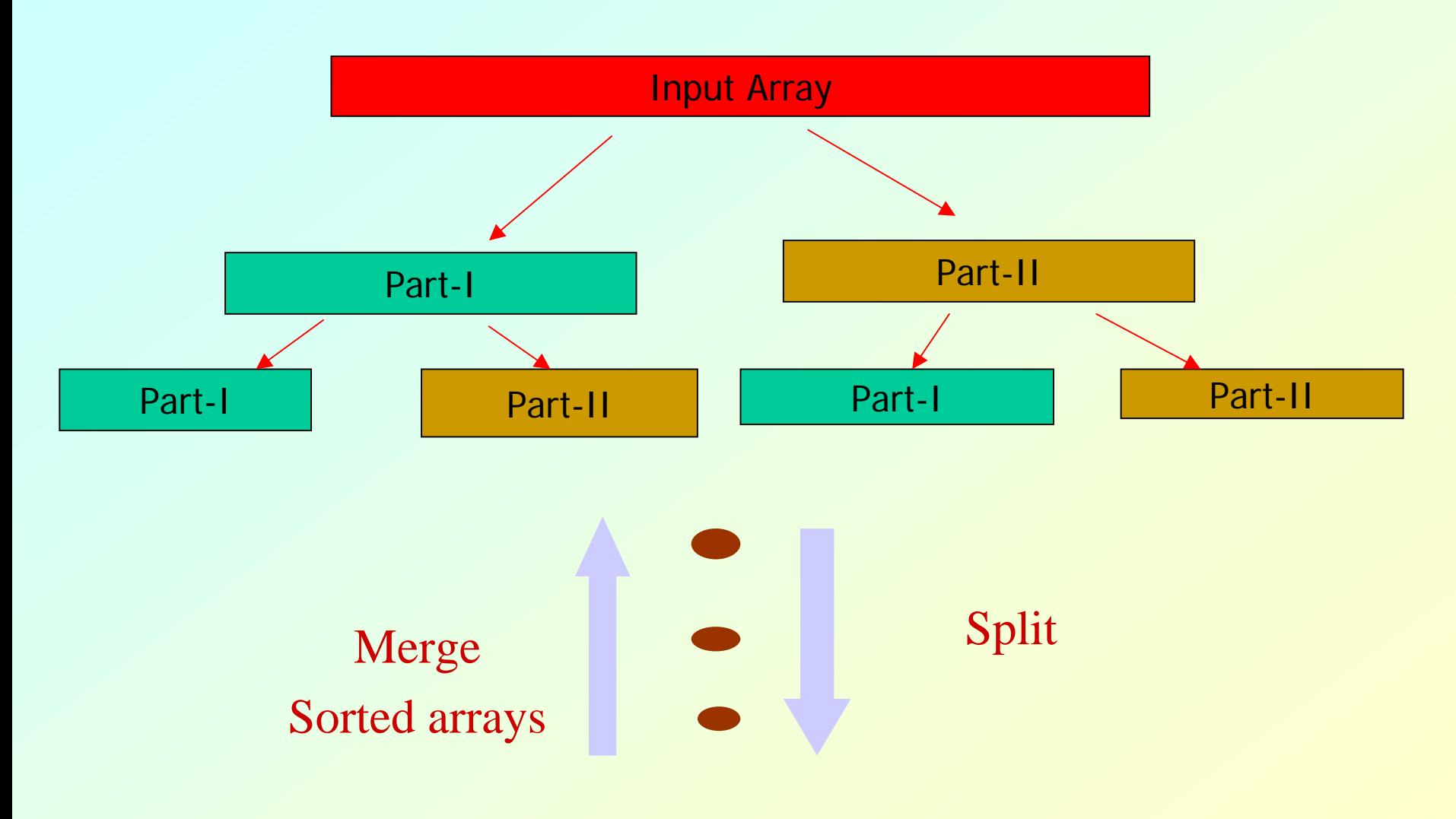

# **Merging two sorted arrays**

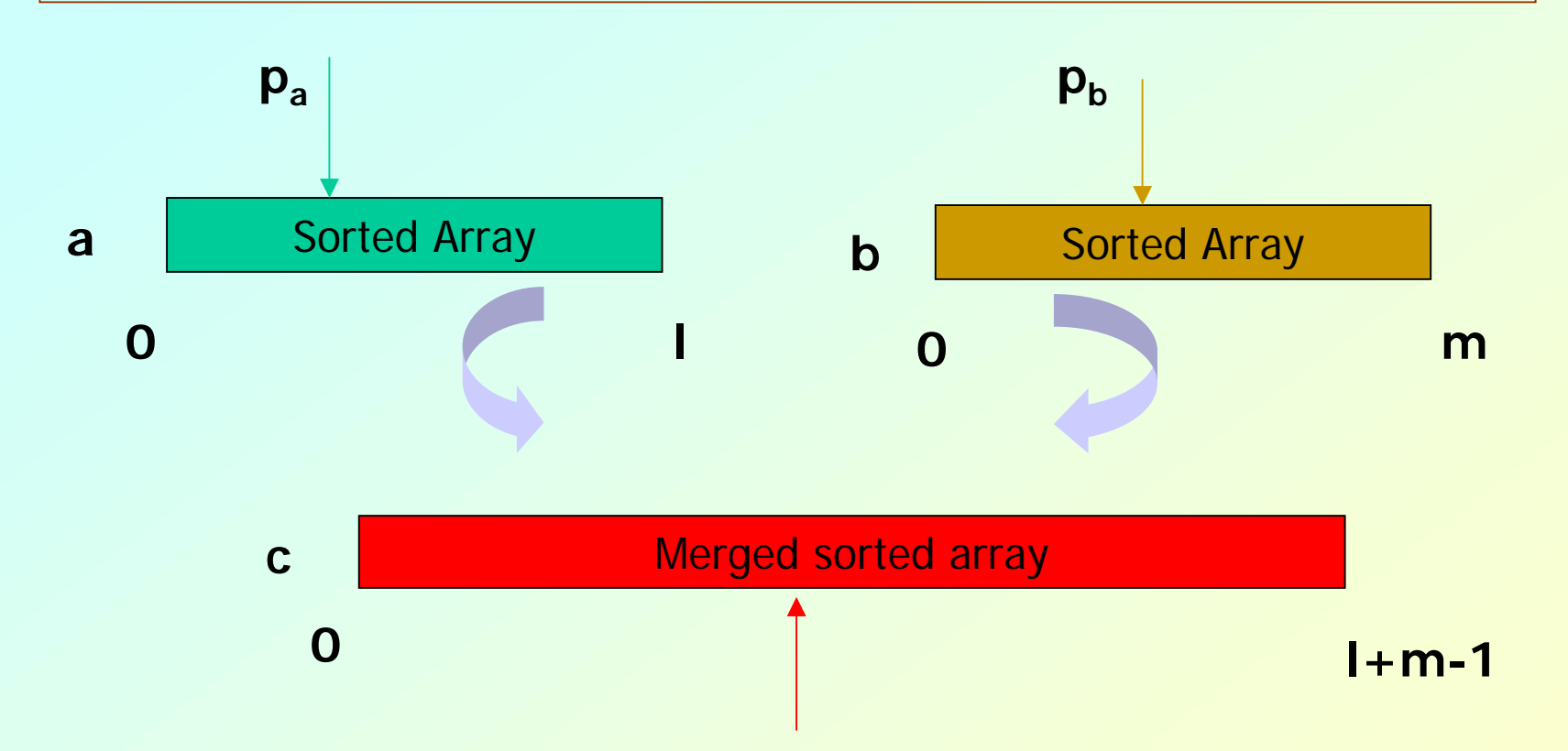

Move and copy elements pointed by  $p_a$  if its value is smaller than the element pointed by  $p_b$  in (l+m-1) operations and otherwise.

# **Merge Sort**

```
\#include \ltstdio.h>\#include \ltstdlib.h>main()
{
   int i, num;
   int a[ ]=\{-56,23,43,-5,-3,0,123,-35,87,56,75,80\};for(i=0;i<12;i++) printf("%d",a[i]); printf("\n");
   merge_sort(a, 12);
   printf("\n The sorted sequence follows \langle n'' \rangle;
   for(i=0;i<12;i++) printf("%d",a[i]); printf("\n");
```
#### **/\* Recursive function for dividing an array a[0..n-1] into two halves and sort them and merge them subsequently. \*/**

void merge\_sort(int \*a,int n) { int i,j,l,m; int \*b, \*c;  $if(n>1)$  $l=n/2$ ; m=n-l; b=(int \*) calloc(l,sizeof(int)); c=(int \*) calloc(m,sizeof(int));

 $for(i=0;i<1;i++)$   $b[i]=a[i];$  $for(j=1; j< n; j++)$   $c[j-1]=a[i];$ 

merge\_sort(b,l); merge\_sort(c,m); merge(b,c,a,l,m); free(b); free(c); }

**/\* Merging of two sorted arrays a[0..m-1] and b[0..n-1] into a single array c[0..m+n-1] \*/**

void merge(int \*a,int \*b,int \*c, int m,int n)  $\{int i,j,k,l\}$ 

 $i=j=k=0;$ 

do{  $if(a[i] < b[i])$ {  $c[k] = a[i]; i=i+1;$  }  $e$ lse{ c[k]=b[j]; j=j+1;} k++;

} while((i<m)&&(j<n));

 $if(i == m)$  $for (l=j; l  $c[k]=b[l]; k++;}$$ } else{  $for(I=i;I$ } }

Pointer movement and copy operations.

### **Splitting Trace**

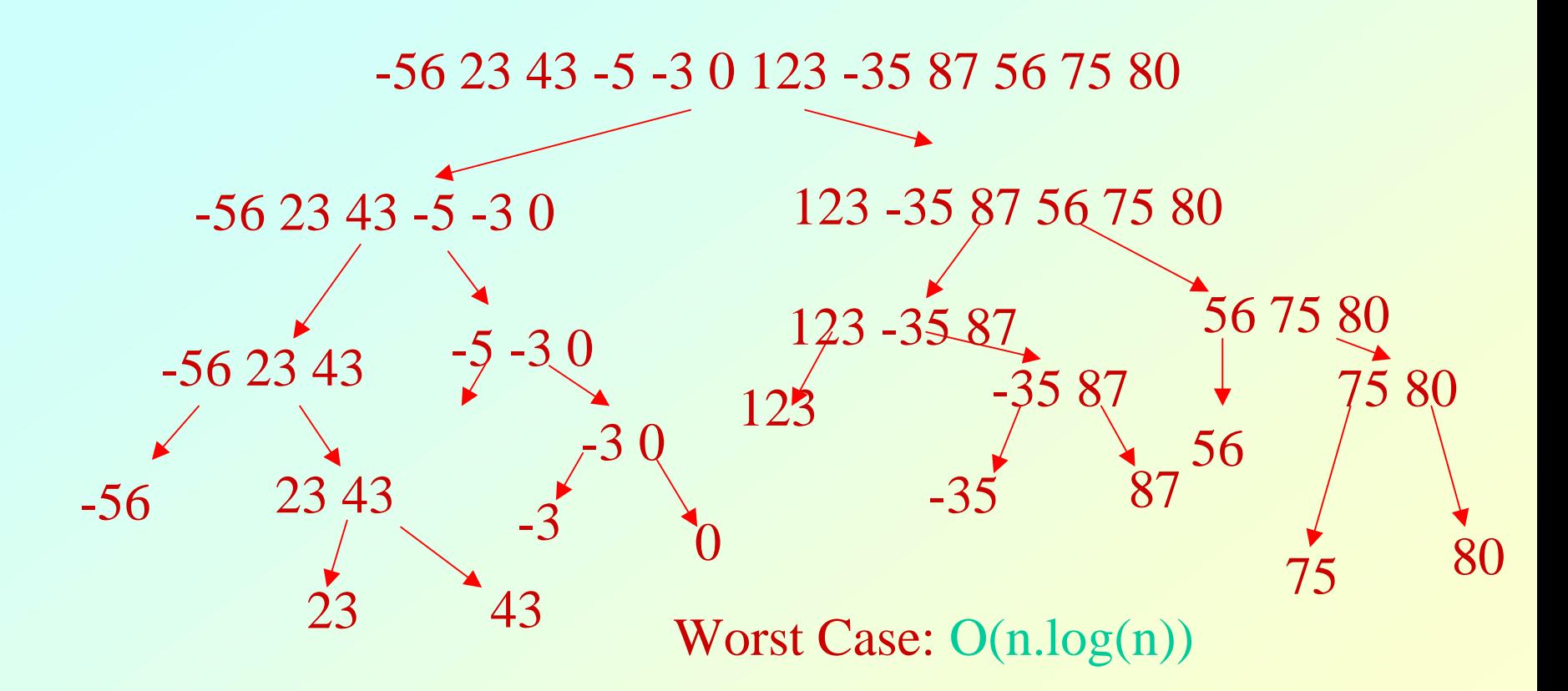

-56 -35 -5 -3 0 23 43 56 75 80 87 123

21 July 2009 **Programming and Data Structure** 45